# **StreamSets Data Collector and Data Collector Edge 3.11.0 Release Notes**

### **October 8, 2019**

We're happy to announce new versions of StreamSets Data Collector and StreamSets Data Collector Edge. Version 3.11.0 contains several new features, enhancements, and some important bug fixes. This document contains important information about the following topics:

- New Features and [Enhancements](#page-0-0) in Version 3.11.x
- [Deprecated](#page-4-0) Features in Version 3.11.x
- [Upgrading](#page-4-0) to Version 3.11.x
- Fixed Issues in [Version](#page-4-1) 3.11.0
- Known Issues in [Version](#page-5-0) 3.11.0

## <span id="page-0-0"></span>**New Features and Enhancements in Version 3.11.x**

Version 3.11.x includes several new features and enhancements for Data Collector and Data Collector Edge.

### **Data Collector New Features and Enhancements**

This Data Collector version includes new features and enhancements in the following areas.

#### **Origins**

This release includes enhancements to the following origins:

- **[Amazon](https://streamsets.com/documentation/datacollector/3.11.x/help/datacollector/UserGuide/Origins/AmazonS3.html#concept_vtn_ty4_jbb) S3** The origin now generates event records when it starts processing a new object and when it finishes processing an object.
- **Azure Data Lake [Storage](https://streamsets.com/documentation/datacollector/3.11.x/help/datacollector/UserGuide/Origins/ADLS-G1.html#concept_osx_qgz_xhb) Gen1** The origin is no longer considered a Technology Preview feature and is approved for use in production.
- **Azure Data Lake [Storage](https://streamsets.com/documentation/datacollector/3.11.x/help/datacollector/UserGuide/Origins/ADLS-G2.html#concept_osx_qgz_xhb) Gen2** The origin is no longer considered a Technology Preview feature and is approved for use in production.
- **Google Big Query** The origin now supports JSON service-account credentials pasted directly into the UI.
- **Google Cloud Storage** The origin now supports JSON service-account credentials pasted directly into the UI.
- **Google Pub/Sub Subscriber** The origin now supports JSON service-account credentials pasted directly into the UI.
- **HTTP Client** The origin now supports time [functions](https://streamsets.com/documentation/datacollector/3.11.x/help/datacollector/UserGuide/Expression_Language/Functions.html#concept_qkr_trf_sw) in the Resource URL property.
- **Kafka Consumer** The origin can now be configured to save the Kafka message key in the record. The origin can save the key in a record header attribute, a record field, or both.
- **Kafka Multitopic Consumer** The origin can now be configured to save the Kafka message key in the record. The origin can save the key in a record header attribute, a record field, or both.
- **[Salesforce](https://streamsets.com/documentation/datacollector/3.11.x/help/datacollector/UserGuide/Origins/Salesforce.html#task_h1n_bs3_rx)** The origin has a new Mismatched Types Behavior property, which specifies how to handle fields with types that do not match the schema.
- **SFTP/FTP/FTPS Client** The origin has three new timeout properties: Socket Timeout, Connection Timeout, and Data Timeout.

#### **Processors**

This release includes enhancements to the following processors:

- **Field Type Converter** The processor can now convert to the Zoned Datetime data type from the Datetime data type or the Date data type.
- **Groovy Evaluator** The processor now supports the use of the sdc wrapper object to access the constants, methods, and objects available to each script type.
- **HTTP Client** When responses to requests contain multiple values, the processor can now return the first matching value, all matching values in a list in a single record, or all matching values in separate records.
- **JavaScript Evaluator** The processor now supports the use of the sdc wrapper object to access the constants, methods, and objects available to each script type.
- **Jython Evaluator** The processor now supports the use of the sdc wrapper object to access the constants, methods, and objects available to each script type.

#### **Destinations**

This release includes enhancements to the following destinations:

- **Azure Data Lake [Storage](https://streamsets.com/documentation/datacollector/3.11.x/help/datacollector/UserGuide/Destinations/ADLS-G1-D.html#concept_xzc_wfq_xhb) Gen1** The destination is no longer considered a Technology Preview feature and is approved for use in production.
- **Azure Data Lake [Storage](https://streamsets.com/documentation/datacollector/3.11.x/help/datacollector/UserGuide/Destinations/ADLS-G2-D.html#concept_ajp_1d2_vhb) Gen2** The destination is no longer considered a Technology Preview feature and is approved for use in production.
- **[Cassandra](https://streamsets.com/documentation/datacollector/3.11.x/help/datacollector/UserGuide/Destinations/Cassandra.html#task_t1d_z3l_sr)** The destination has new properties to disable batches and to set a timeout for individual write requests.
- **Google Big Query** The destination now supports JSON service-account credentials pasted directly into the UI.
- **Google Cloud Storage** The destination now supports JSON service-account credentials pasted directly into the UI.
- **Google Pub/Sub Subscriber** The destination now supports JSON service-account credentials pasted directly into the UI.
- **HTTP Client** The destination now supports time [functions](https://streamsets.com/documentation/datacollector/3.11.x/help/datacollector/UserGuide/Expression_Language/Functions.html#concept_qkr_trf_sw) in the Resource URL property.
- **Kafka Producer** The destination can now read the Kafka message key stored in a record header. On the Data Format tab, you configure the expected format of the key.
- **[Salesforce](https://streamsets.com/documentation/datacollector/3.11.x/help/datacollector/UserGuide/Destinations/Salesforce.html#concept_xql_wbj_mcb)** The destination now writes data to Salesforce objects by matching case-sensitive field names. You can override the default field mappings by continuing to define specific mappings.
- **SFTP/FTP/FTPS Client** The destination has three new timeout properties: Socket Timeout, Connection Timeout, and Data Timeout.
- **Solr [destination](https://streamsets.com/documentation/datacollector/3.11.x/help/datacollector/UserGuide/Destinations/Solr.html#task_ld1_phr_wr)** The destination has two new timeout properties: Connection Timeout and Socket Timeout.

#### **Executors**

This release includes enhancements to the following executors:

- **ADLS Gen1 File [Metadata](https://streamsets.com/documentation/datacollector/3.11.x/help/datacollector/UserGuide/Executors/ADLS-G1-FileMeta.html#concept_zhp_ldk_xhb)** The executor is no longer considered a Technology Preview feature and is approved for use in production.
- **ADLS Gen2 File [Metadata](https://streamsets.com/documentation/datacollector/3.11.x/help/datacollector/UserGuide/Executors/ADLS-G2-FileMeta.html#concept_i22_k2k_xhb)** The executor is no longer considered a Technology Preview feature and is approved for use in production.
- **JDBC [Query](https://streamsets.com/documentation/datacollector/3.11.x/help/datacollector/UserGuide/Executors/JDBCQuery.html#concept_j2c_hpx_gjb)** The executor can now generate events that you can use in an event stream. You can configure the executor to include the number of rows returned or affected by the query when generating events.
- **Spark** The executor now includes the following:
	- Additional fields in generated event records to store the user who submitted the job and the time that the job started.
	- Additional JARs property for applications written in Python.

#### **Technology Preview Functionality**

Data Collector includes certain new features and stages with the Technology Preview designation. Technology Preview [functionality](https://streamsets.com/documentation/datacollector/3.9.x/help/datacollector/UserGuide/Pipeline_Design/TechPreview.html) is available for use in development and testing, but is not meant for use in production.

Technology Preview stages include the following image on the stage icon:

#### ß

When Technology Preview functionality becomes approved for use in production, the release notes and documentation reflect the change, and the Technology Preview icon is removed from the UI.

The following Technology Preview stages are newly available in this release:

- **Cron [Scheduler](https://streamsets.com/documentation/datacollector/3.11.x/help/datacollector/UserGuide/Origins/CronScheduler.html#concept_nsz_mnr_2jb) origin** Generates a record with the current datetime as scheduled by a cron expression.
- **Start [Pipeline](https://streamsets.com/documentation/datacollector/3.11.x/help/datacollector/UserGuide/Origins/StartPipeline.html#concept_h1l_xpr_2jb) origin** Starts a Data Collector, Data Collector Edge, or Transformer pipeline.
- **Control Hub API [processor](https://streamsets.com/documentation/datacollector/3.11.x/help/datacollector/UserGuide/Processors/ControlHubAPI.html#concept_akz_zsr_2jb)** Calls a Control Hub API.
- **Start Job [processor](https://streamsets.com/documentation/datacollector/3.11.x/help/datacollector/UserGuide/Processors/StartJob.html#concept_irv_l5r_2jb)** Starts a Control Hub job.
- **Start Pipeline [processor](https://streamsets.com/documentation/datacollector/3.11.x/help/datacollector/UserGuide/Processors/StartPipeline.html#concept_bbc_cxr_2jbhttps://streamsets.com/documentation/datacollector/3.11.x/help/datacollector/UserGuide/Processors/StartPipeline.html#concept_bbc_cxr_2jb)** Starts a Data Collector, Data Collector Edge, or Transformer pipeline.

#### **Pipelines**

This release includes the following pipeline enhancement:

● You can now [configure](https://streamsets.com/documentation/datacollector/3.11.x/help/datacollector/UserGuide/Pipeline_Configuration/ConfiguringAPipeline.html) pipelines to write error records to Amazon S3.

#### **Data Collector Configuration**

This release includes the following Data Collector configuration enhancement:

 $\bullet$  The Data Collector configuration file  $sdc$ . properties contains a new stage-specific property, stage.conf\_com.streamsets.pipeline.stage.hive.impersonate. current.user. You can set the property to true to enable the Hive Metadata processor, the Hive Metastore destination, and the Hive Query executor to impersonate the current user when connecting to Hive.

#### **Stage Libraries**

This release includes the following stage library enhancements:

● **New stage [libraries](https://streamsets.com/documentation/datacollector/3.11.x/help/datacollector/UserGuide/Installation/AddtionalStageLibs.html#concept_evs_xkm_s5)** - This release includes the following new stage libraries:

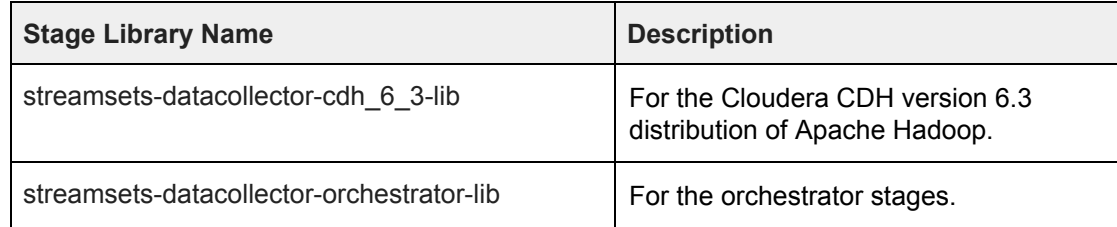

**[Updated](https://streamsets.com/documentation/datacollector/3.11.x/help/datacollector/UserGuide/Installation/AddtionalStageLibs.html#concept_evs_xkm_s5) stage libraries** - This release includes updates to the following stage library:

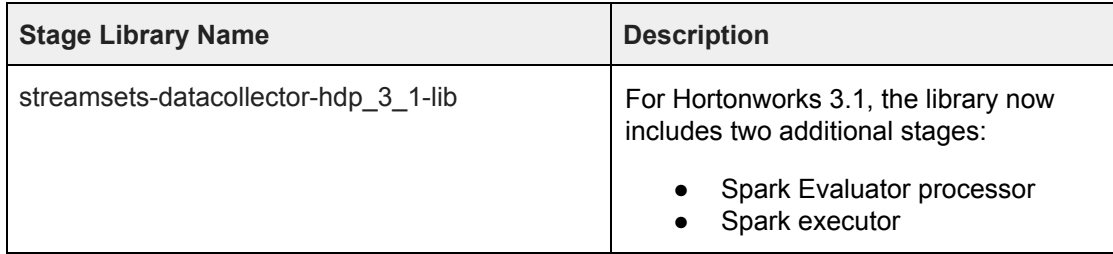

## <span id="page-4-0"></span>**Deprecated Features in Version 3.11.x**

Version 3.11.x newly deprecates the following features:

- **Azure Data Lake Storage (Legacy) [destination](https://streamsets.com/documentation/datacollector/3.11.x/help/datacollector/UserGuide/Destinations/DataLakeStore.html#concept_jzm_kf4_zx)** This destination is now deprecated and will be removed in a future release. StreamSets recommends using the Azure Data Lake Storage Gen1 destination to write data to Microsoft Azure Data Lake Storage Gen1.
- **Scripting processor object and names** The sdcFunctions object and certain names used to access methods that evaluate or modify data are deprecated in the Groovy Evaluator, JavaScript Evaluator, and Jython Evaluator processors. The object and names will be removed in a future release. Instead, StreamSets recommends using the sdc wrapper object to access the same methods.

## **Upgrading to Version 3.11.x**

You can upgrade previous versions of Data Collector to version 3.11.0. For complete instructions on upgrading, see the Upgrade [documentation.](https://streamsets.com/documentation/datacollector/3.11.x/help/datacollector/UserGuide/Upgrade/Upgrade.html)

### **Upgrade Enterprise Stage Libraries**

When you upgrade Data Collector, you must determine whether to upgrade your Enterprise stage libraries. See *[Enterprise](https://streamsets.com/documentation/datacollector/latest/help/datacollector/UserGuide/Installation/AddtionalStageLibs.html#concept_s1r_1gg_dhb) Stage Libraries* in the Data Collector documentation for a list of available Enterprise stage libraries, the latest available versions, and links to the supported versions and the stage documentation. To view the release notes for Enterprise stage libraries, see the [StreamSets](https://streamsets.com/documentation-page/#enterprise) [Documentation](https://streamsets.com/documentation-page/#enterprise) page.

**Note**: Enterprise stage libraries are free for development purposes only. For information about purchasing an Enterprise stage library for use in production, contact [StreamSets.](https://streamsets.com/contact-us/)

- 1. Uninstall the previous version of the Enterprise stage library.
	- a. In Package Manager, select the installed version.
	- b. Click the **Uninstall** icon.
	- c. Restart Data Collector.
- 2. Follow the stage documentation to install the new version of the Enterprise stage library and restart Data Collector.

## <span id="page-4-1"></span>**Fixed Issues in Version 3.11.0**

The following table lists some of the known issues that are fixed with this release.

For the full list, click [here](https://issues.streamsets.com/issues/?jql=(project%20%3D%20SDC%20OR%20project%20%3D%20%22SDCE%20SDC%20Edge%22)%20AND%20(fixVersion%20%3D%203.11.0)%20AND%20resolution%20%3D%20Fixed%20AND%20(component%20!%3D%20docs%20OR%20component%20is%20EMPTY)%20AND%20type%20%3D%20Bug).

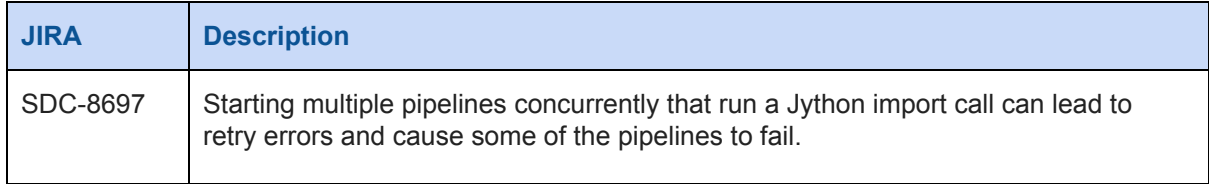

# <span id="page-5-0"></span>**Known Issues in Version 3.11.0**

Please note the following known issues with this release.

For a full list of known issues, click [here.](https://issues.streamsets.com/issues/?jql=status%20in%20(Open%2C%20%22In%20Progress%22%2C%20Reopened)%20AND%20(component%20!%3D%20docs%20OR%20component%20is%20EMPTY)%20AND%20type%20%3D%20Bug%20AND%20(project%20%3D%20%22SDC%22%20OR%20project%20%3D%20%22SDCE%20SDC%20Edge%22)%20ORDER%20BY%20created%20DESC)

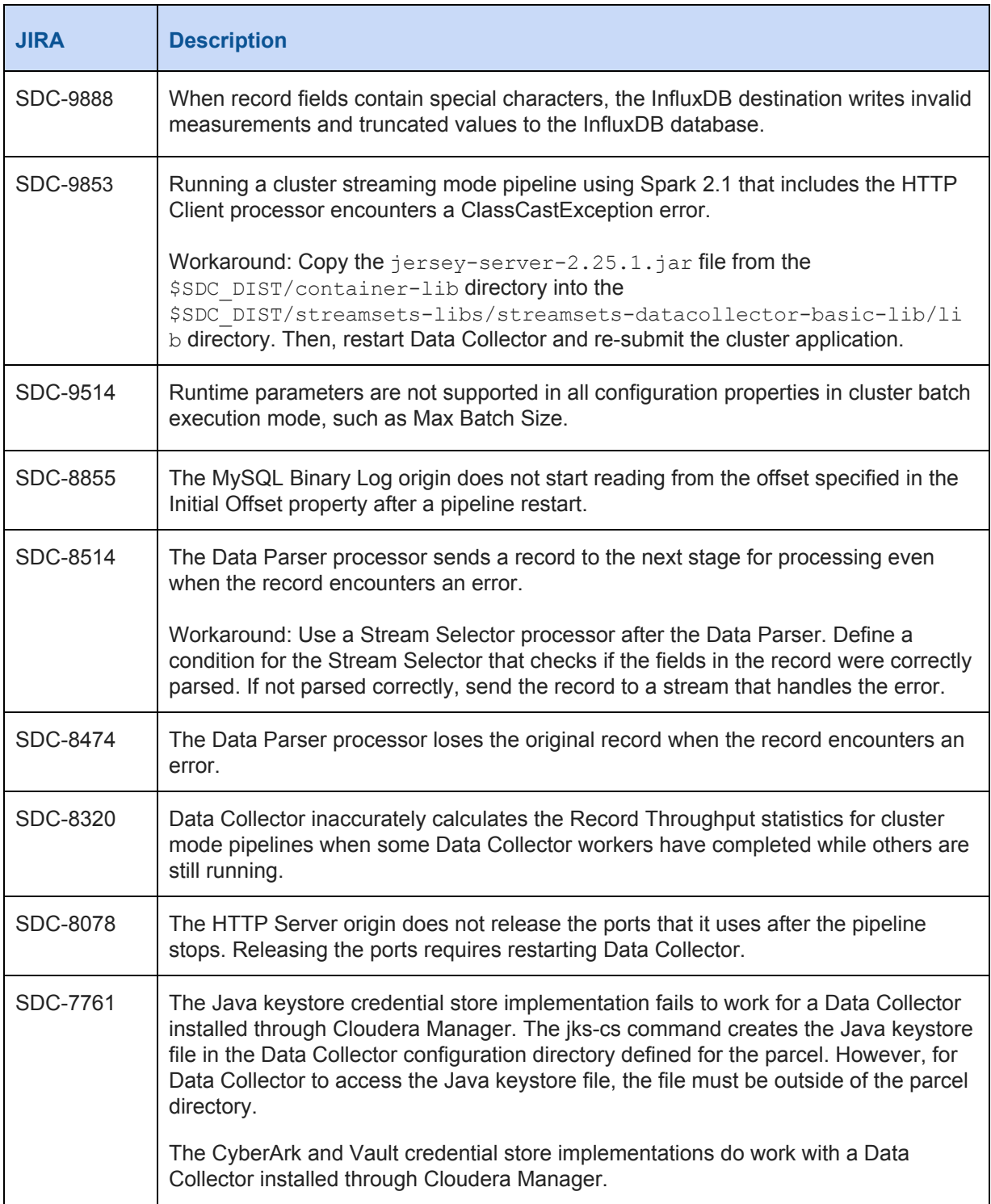

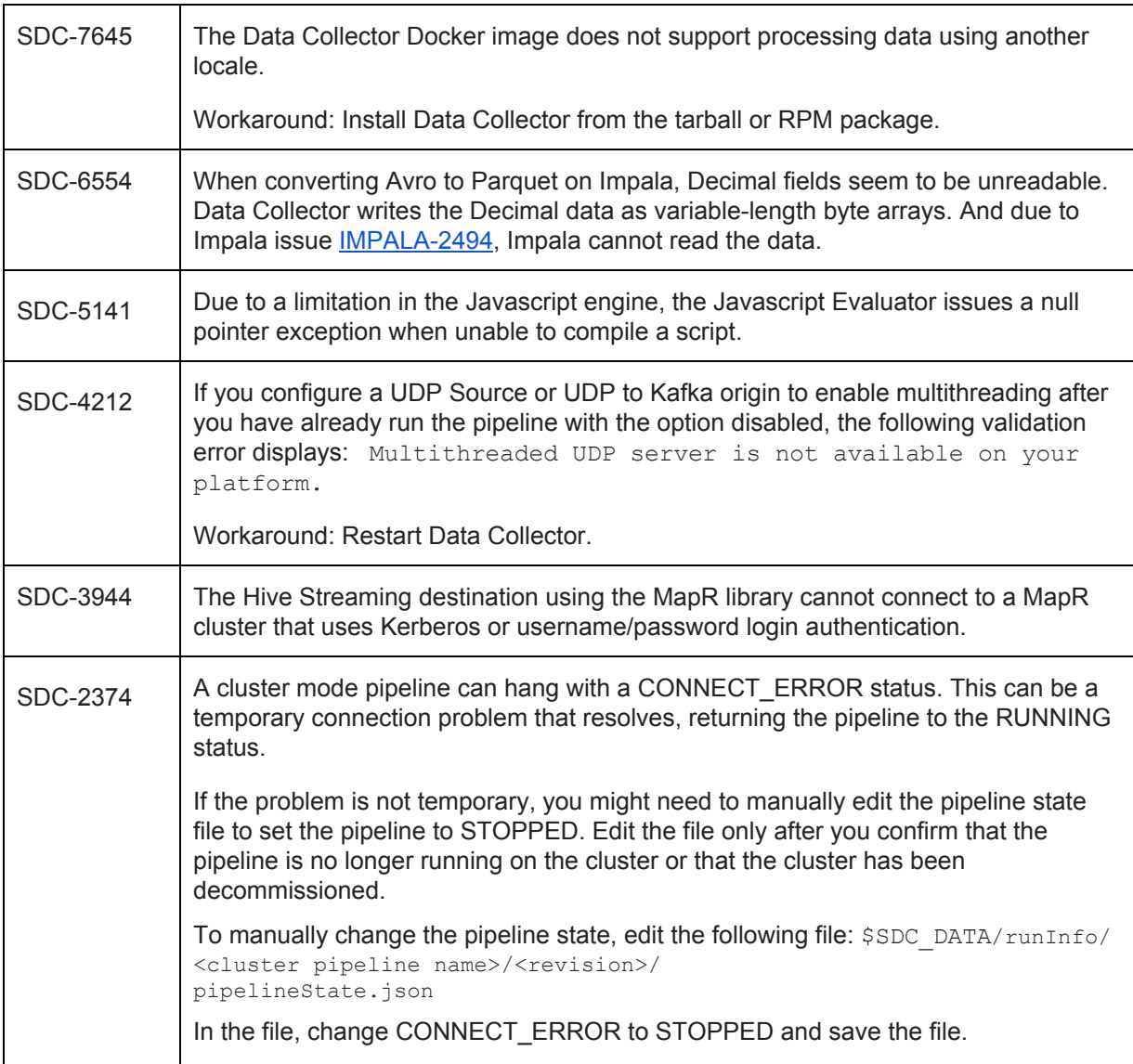

## **Contact Information**

For more information about StreamSets, visit our website: <https://streamsets.com/>.

Check out our Documentation page for doc highlights, what's new, and tutorials: [streamsets.com/docs](https://streamsets.com/docs)

Or you can go straight to our latest documentation here: <https://streamsets.com/documentation/datacollector/latest/help>

To report an issue, to get help from our Google group, Slack channel, or Ask site, or to find out about our next meetup, check out our Community page: <https://streamsets.com/community/>.

For general inquiries, email us at [info@streamsets.com.](mailto:info@streamsets.com)

Document revised on October 16, 2019